راهنمای نصب و آموزش نرم افزار سامانده امور مالی

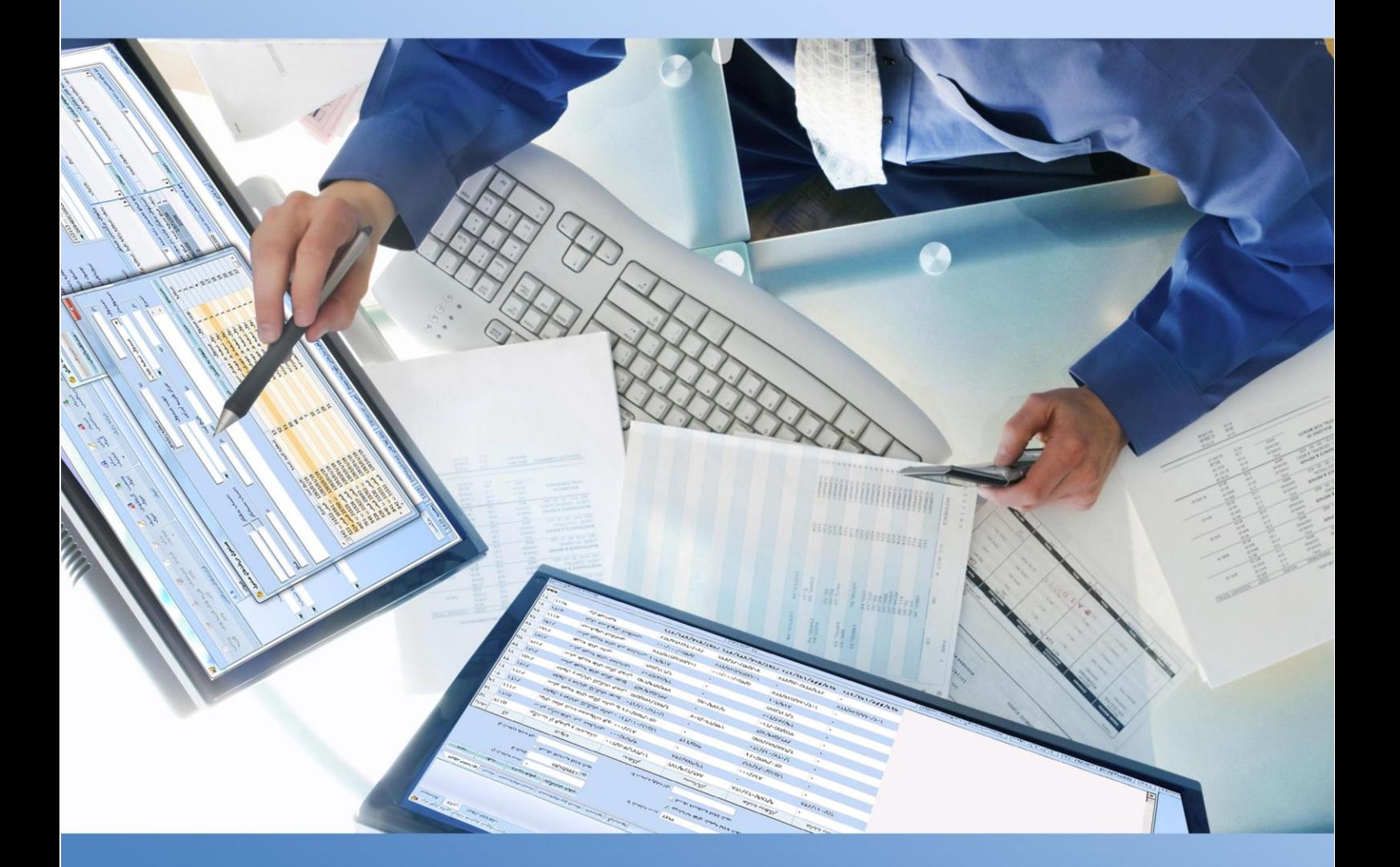

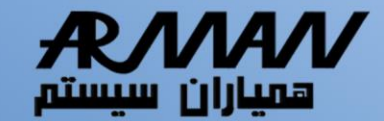

شركت همياران سيستم(آرمان) ارائهدهنده راهحل های یکپارچه انفورماتیکی

آدرس: مشهد مقدس - چهاراه فرامرز عباسی - ساختمان دهقان – طبقه اول – واحد٩-١٠ تلفن: ١٣٦٠٦٦٢٢٠ - فكس: ١٣٦٠٨٥٦٨٣ يست الكترونيكي: Info@HamyaranSystem.com

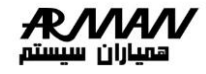

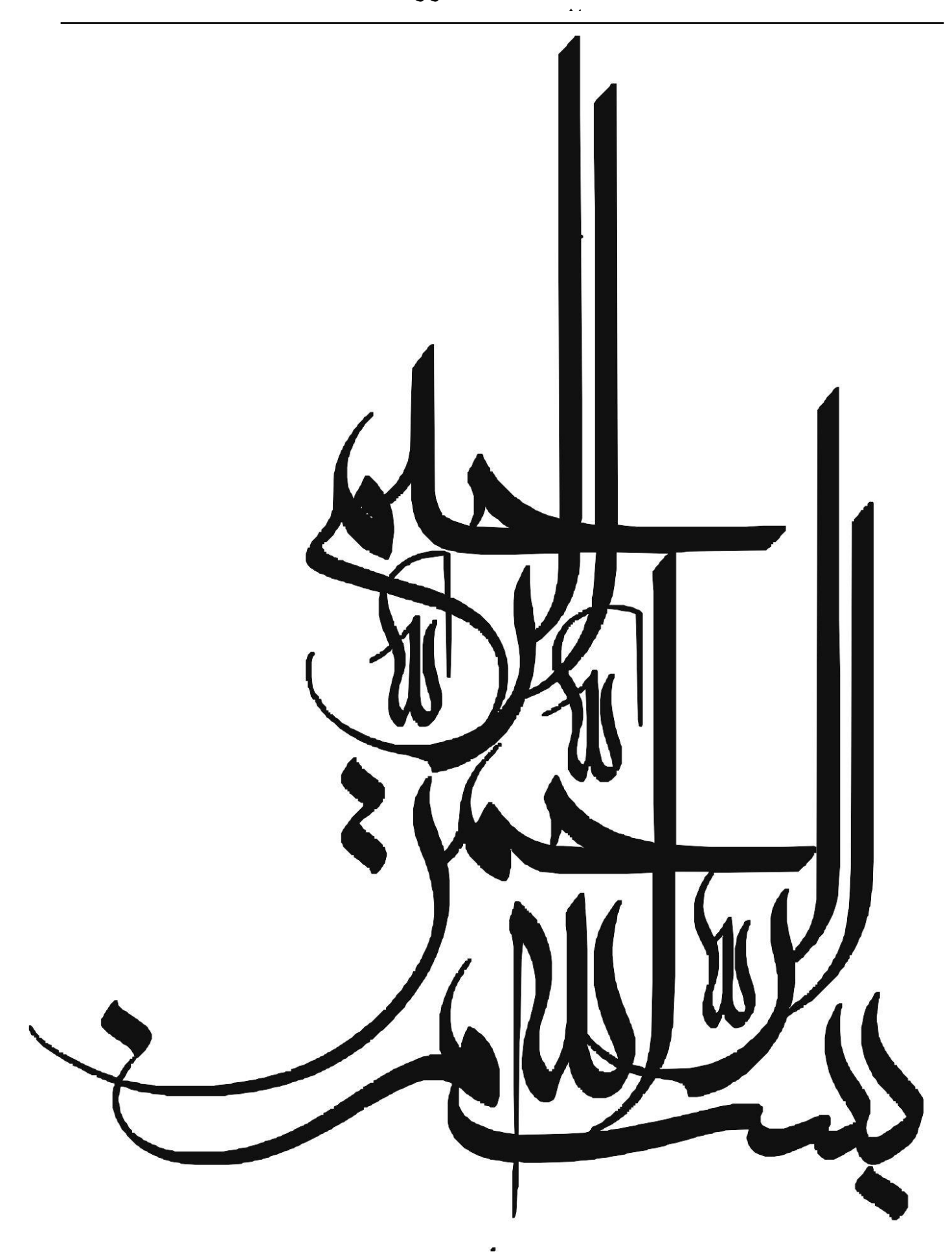

سامانده امور مالي

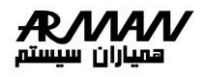

# فهرســــت مطالب

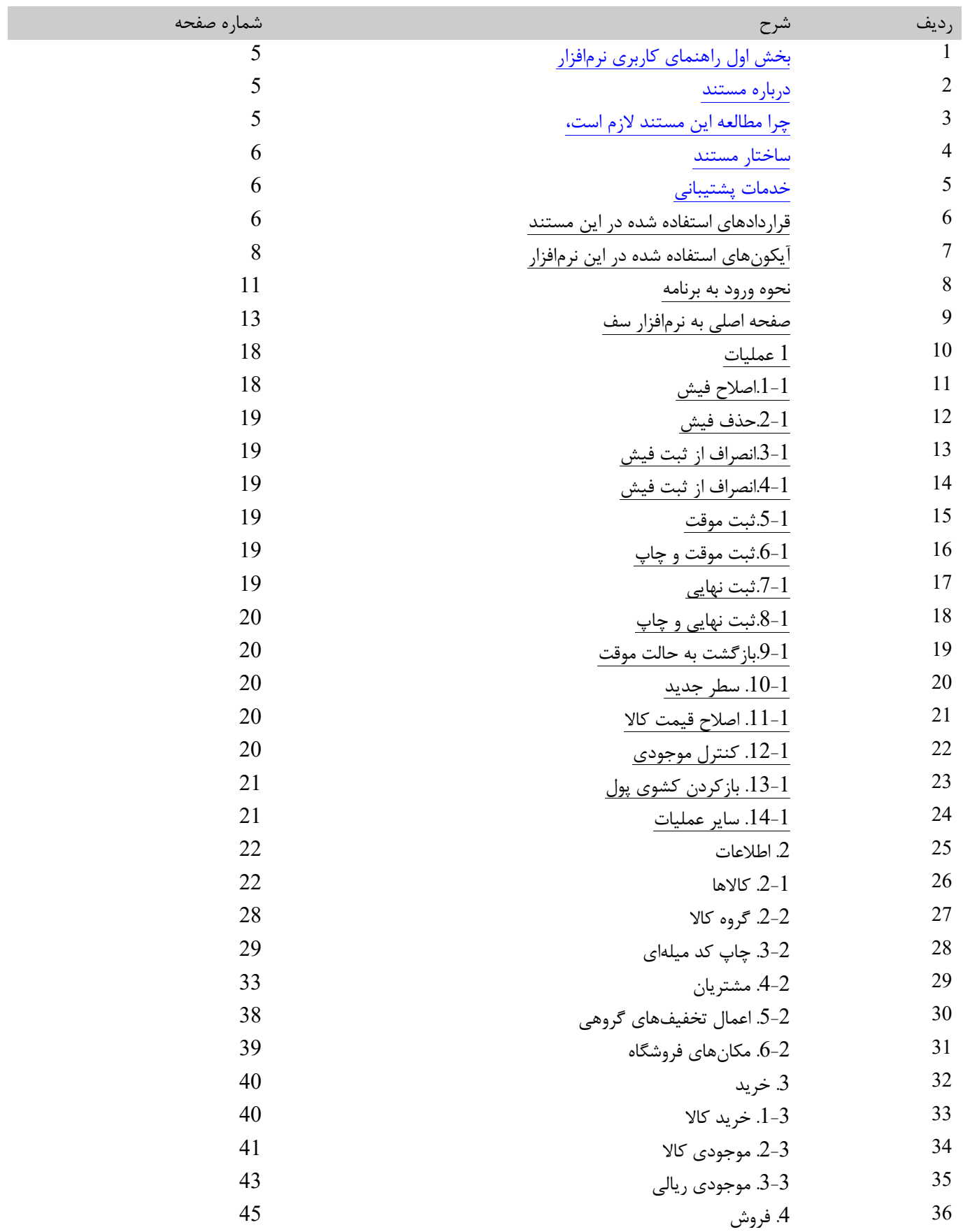

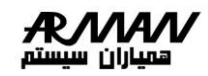

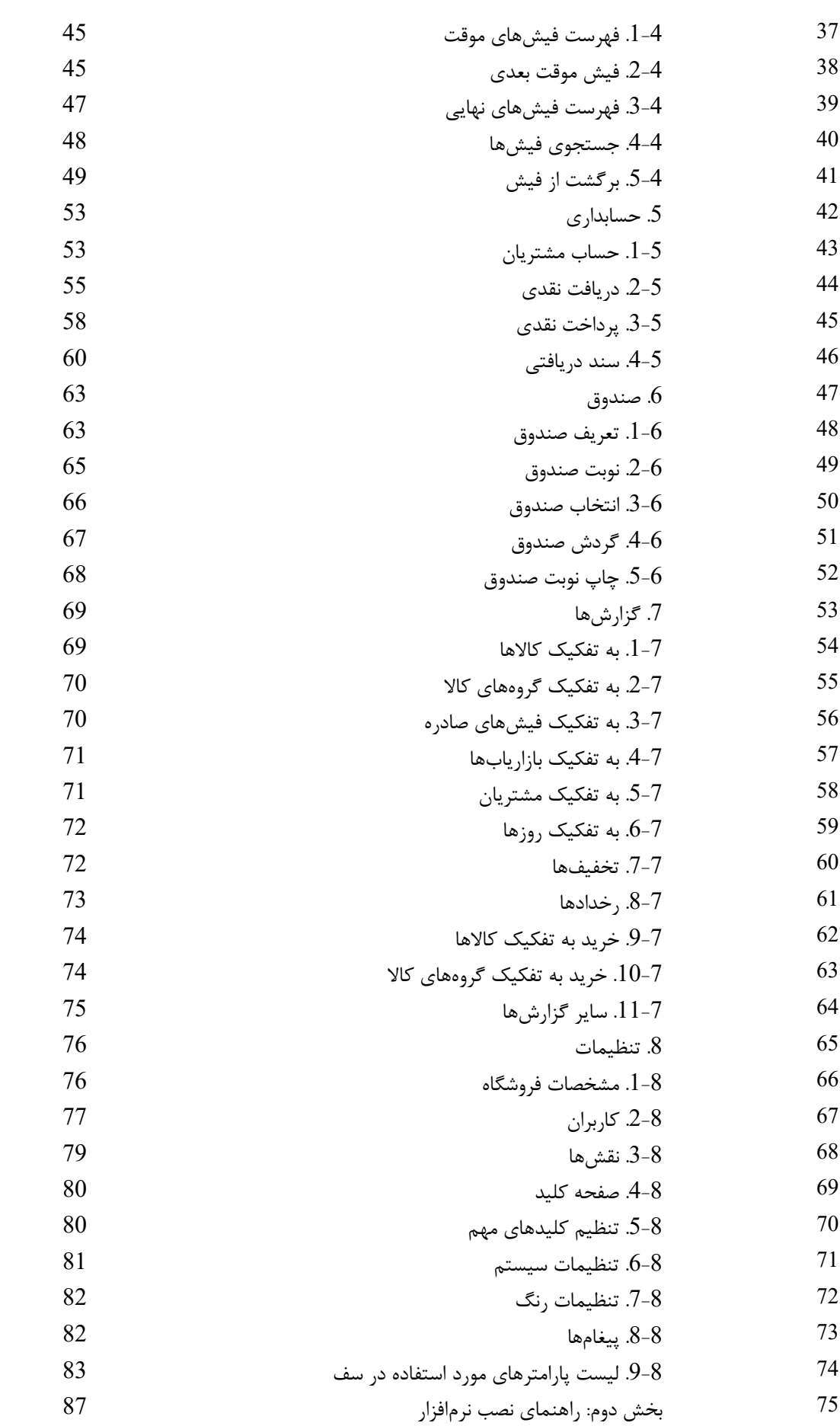

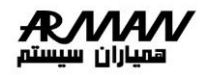

# بخش اول: راهنماي كاربري نرمافزار چرا مطالعه اين مستند الزم است؟

# <span id="page-4-2"></span><span id="page-4-1"></span><span id="page-4-0"></span>درباره مستند:

اين راهنما، براي استفاده كاربران نرمافزارسامانده حسابداري تهيه شده است كه در آن سعي شده نحوه استفاده از قابليتهاي نرمافزار در حد جزئيات شرح داده شود.

# چرا مطالعه اين مستند الزم است؟

كاربران ميتوانند در كنار كار اجرايي با نرمافزار سامانده امور مالي، از اين مستند به عنوان مرجع استفاده نمايند.مطالعه كامل اين مستند براي تمامي استفاده كنندگان نرمافزار حسابداري توصيه ميشود: چرا كه باعث خواهد شد كاربران از تمامي قابليتهاي اين نرمافزار استفاده بهينه نمايند.اين نرمافزار به منظور انجام كليه عمليات حسابداري به روش حسابداري دوبل در مجموعههاي كوچك و بزرگ از يك تا چندين كاربر طراحي و پيادهسازي شده است.سامانده امورمالي نرمافزاري است چند كاربره با واسط كاربر آسان، كه امكان مكانيزه نمودن فعاليتهاي مالي و حسابداري را با قابليت بالا به كاربران مي دهد.

# از جمله قابليتهاي اين نرمافزار عبارتند از:

- امكان تعريف سر فصلهاي حسابداري در حد گروه و كل و معين وچندين سطح تفضيلي شناور )6 سطح(
	- امكان تهيه و چاپ انواع نمودارهاي آماري در اشكال مختلف.
	- يادآوري سر رسيد وصول و يا پرداخت چكها و فعاليتهاي مالي.
- عالوه بر ارائه گزارشهاي معمول حسابداري مانند گزارشهاي ترازها، وگزارش تفصيلي هاو ... امكان تعريف گزارشهاي جديد را
	- به كاربر ميدهد.
	- امكان جستجوي قوي در اسناد حسابداري و ريز اسناد حسابداري.
		- امكان تهيه پيش سند و...
	- اين نرم افزار ميتواند سر فصلهاي حسابداري را بر حسب نياز كاربر، حتي بعد از ثبت اسناد تغيير دهد.
		- سامانده امورمالي ميتواند دورههاي مالي مختلفي را در يك بانك اطالعاتي نگهداري كند.

مـشـاهده حـسابهـا، اسـناد، گـزارش ترازها، گردشهاي مالي، پروژهها و قراردادها ، مراكز هزينه نمودارها و همچنين امكانات تعريف حساب و گزارشگيري در سطوح مختلف و جستجوي اســناد اشاره كرد. اين نرمافزار با اجرا در موسسههاي مالي- حسابداري كوچك، متوسط و بزرگ كارايي خـود را بــه

# اثبات رسانيده است.

#### <span id="page-4-3"></span>ساختار مستند:

اين راهنما با مقدمه كوتاهي در مورد حسابداري و سپس معرفي سامانده امورمالي و قابليتهاي آن شروع ميشود،صفحات نمايشي نرم افزار بخش بعدي اين مستند را به خود اختصاص داده است .

## <span id="page-4-4"></span>خدمات پشتيباني:

در صورتي كه در استفاده از نرمافزار سامانده امورمالي به مشكلي برخورد نمويد كه اين مستند پاسخگوي شما نبود ميتوانيد با تماس تلفني با بخش پشتيباني شركت همياران سيستم (كندو)و يا مراجعه به بخش پشتيباني سايت همياران سيستم (<u>http://support.hamyaransystem.com</u>)، از خدمات پشتيباني اين شـــركـت بهرهمند شويد.در ابتداي لازم است براي درك بهتر و استفاده كار آمدتر از نرمافزار مرور كلي بر روي اصول و مفاهيم كلي حسابداري داشته باشيم:

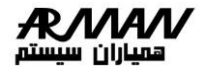

#### تعريف حسابداري:

هر واحد يا موسسهاي اعم از دولتي يا خصوصي، يا انتفاعي در جريان فعاليتهاي خود در طول زمان معامالت و عمليات مالي متعدد و متنوعي نظير خريد و فروش اموال و كاالها، خدمات، دريافت و پرداخت پول، اخذ و باز پرداخت وام و تسهيالت مالي انجام ميدهد. حسابداري رشتهاي از دانش است كه با كاربران آن، اطالعت مربوط به معامالت، عمليات مالي و رويدادهاي داراي اثر مالي به طور منظم جمعآوري، تجزيه و تحليل، بر حسب پول به عنوان مقياس مشترك سنجش، اندازهگيري و به ترتيب وقوع ثبت ميگردد سپس در گروههاي همگن، طبقهبندي و در صورتهاي مالي گوناگون، تجمع و تلخيص ميگردد. در نهايت در قالب گزارشهاي مفهومدار در اختيار اشخاص قرار ميگيرد كه ميخواهند درباره امور موسسه يا داد و ستدهاي خود آگاهانه تصميم بگيرند. حسابداري زباني مشترك براي نقل و انتقاالت مالي است و به آن غالباً زبان تجارت ميگويند. همانطور كه مشخص است دفترداري الزمه حسابداري است و در واقع تنها كار تحرير دفاتر و صورتحسابها را در بر ميگيرد، در واقع دامنه حسابداري بسيار گستردهتر از دفترداري است و حسابداران بايد بتوانند وقايع پيچيده، اقتصادي را تجزيه و تحليل و گزارشهاي مالي را به درستي تفسير كنند.

# سيستم حسابداري

سيستمي كه اطالعات مالي موجود يك موسسه را گردآوري و اطالعات مورد نياز را براي تصميمگيريهاي مختلف فراهم ميسازد، سيستم حسابداري ناميده ميشود. اين سيستم حسابداري بايد عملكرد اطالعاتي كامل را دارا باشد يعني اطالعات مربوط به كليه رويدادهاي داراي اثر مالي بر يك موسسه را گردآوري كند.

در كنار اين عملكرد، عملكردهاي كنترلي و خدماتي نيز مورد نياز سيستم حسابداري است، كه عملكرد كنترلي بر عملكرد اطالعاتي آن متكي است و كنترل فعاليتها را بر عهده ميگيرد. عملكرد خدماتي نيز مربوط به افرادي است كه به موسسه خدمت ميكنند.

## اصول عمومي حسابداري

- 1. اصل بهاي تمام شده (historical cost Principle)
- 2. اصل تحقيق درآمد (Revenue-Recognition Principle)
	- 3. اصل مقابله هزينهها با درآمد(Matching Principle)
		- )Full Disclosure Principle( افشاءكامل اصل .4

در اينجا اصل بهاي تمام شده را تشريح و به توضيح ساير موارد در جريان پيشرفت ميپردازيم.اصل بهاي تمام شده كاالها و خدماتي كه توسط يك موسسه خريداري، مصرف و فروخته ميشود عالوه بر قيمتهاي تحقيق يافته در معامالت، ارزشهاي گوناگوني چون ارزش واقعي، ارزش جاري، ارزش جايگزيني و غيره دارد، اما قيمتهاي تحقيق يافته در معامالت كه مبناي ثبت و ضبط وطبقه بندي ،اطالعات و تهيه گزارشهاي مالي ميباشد اصل بهاي تمام شده (ارزشهاي تاريخي) نام دارد كه قابل اعتماد است و همچنين معرف ارزش عادلانه اقلام در زمان معامله است.

برا ي اينكه آثار معامالت و عمليات مالي مختلف در چارچوب فرضيات بنيادي، حسابداري، تجزيه و تحليل، اندازهگيري، ثبت، طبقهبندي، تجميع و تلخيص و گزارشهاي مفهوم و مفيدي درباره منابع مالي و تعهدات يك موسسه فراهم شود مدلي در حسابداري به كار ميرود كه اجزاء يا عناصر تشكيل دهنده آن عبارتند از:

## دارايي :

اموال، مطالبات (بدهكاران)، موجوديهاي جنسي و كالا (مواد، موجودي كالا و ملزومات)، داراييهاي ثابت و تجهيزات و ساير منابع متعلق به يك موسسه كه در نتيجه معامالت، عمليات مالي يا ساير رويدادها ايجاد شده و قابل تبديل به پول و داراي منافع آتي است، دارايي ناميده ميشود. داراييها معمولاً به صورت *دارائي هاي جاري –دارائي ها ثابت* – دارائي جاري :

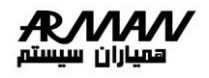

[دارايي](https://modiremali.com/dictionary/%d8%af%d8%a7%d8%b1%d8%a7%db%8c%db%8c/) جاري يك بخش از حساب هاي [ترازنامه](https://modiremali.com/dictionary/%d8%aa%d8%b1%d8%a7%d8%b2%d9%86%d8%a7%d9%85%d9%87/) است كه ارزش همه دارايي هايي را كه ميتواند طي يك سال بهصورت معقول به [پول](https://modiremali.com/dictionary/%d9%88%d8%ac%d9%87-%d9%86%d9%82%d8%af/)  [نقد](https://modiremali.com/dictionary/%d9%88%d8%ac%d9%87-%d9%86%d9%82%d8%af/) تبديل شود، نشان ميدهد. انواع دارايي جاري شامل پول نقد و مشابههاي آن، حساب هاي دريافتني، فهرست موجودي، [اوراق بهادار](https://modiremali.com/dictionary/%d8%a7%d9%88%d8%b1%d8%a7%d9%82-%d8%a8%d9%87%d8%a7%d8%af%d8%a7%d8%b1/) قابل خريد و فروش در بازار، [هزينه](https://modiremali.com/dictionary/%d9%87%d8%b2%db%8c%d9%86%d9%87/) هاي از پيش پرداخت شده و ساير دارايي هاي نقد شونده اي كه ميتوان آنها را هرلحظه به پول نقد تبديل كرد،است.

## دارائي غيرجاري :

كليه داراييهايي را كه نميتوان آنها را در سر فصل داراييهاي جاري طبقه بندي نمود، يعني انتظار نميرود كه در طي يك دوره مالي قابليت تبديل شدن به نقد را داشته باشد و يا تبديل به كاال شده، بفروش رسيده و وجه آن دريافت گردد، داراييهاي غير جاري ناميده ميشود. سرمايه گذاريهاي بلندمدت و دارايي هاي نامشهود و دارايي هاي ثابت مشهود و ساير داراييها در اين طبقه بنديقرار ميگيرند. بجز دارائي هاي غير مشهود

# بدهي:

تعهداتي كه يك موسسه در مقابل اشخاص و موسسات ديگر دارد و از معامالت رويدادهاي گذشته ناشي شدهاند و بايد از طريق پرداخت پول، تحويل كاال، انجام دادن خدمت يا انتقال اقالم دارايي تسويه شوند بدهي ناميده ميشود. بدهيها به سه صورت ميباشند: بستانكاران، تعهدات يك موسسه كه در اثر خريد نسيه اموال، كاال و خدمات به اشخاص و موسسات ديگر ايجاد شدهاند، بستانكاران نام دارد كه به آن حسابهاي پرداختي نيز ميگويند، اسناد پرداختي كه بدهيهاي ناشي از معامالت يك موسسه كه در مقابل سند تجارتي نظير سفته يا برات صادر شده است، اسناد پرداختي ناميده ميشود. در نتيجه بدهيها شامل: بستانكاران، اسناد پرداختي و وامها ميباشد.

## سرمايه:

حق مالي صاحب يا صاحبان سرمايه يك موسسه نسبت به داراييهاي آن سرمايه ناميده ميشود و در هر زمان از كسر كردن بدهيهاي يك موسسه از كل داراييهاي آن بدست ميآيد.

#### درآمد:

بهاي كاالي فروش رفته، خدمات انجام شده براي مشتريان و عوايد ساير فعاليتهاي عادي يك موسسه در يك دوره مالي كه به تحصيل وجه نقد، افزايش ساير داراييها و يا كاهش بدهيهاي آن منجر ميشود، درآمد ناميده ميشود.

#### هزينه:

بهاي تمام شده كاالي فروخته شده به مشتريان، مواد و ملزومات مصرف شده و خدمات مورد استفاده براي تحصيل درآمد در يك دوره مالي را هزينه مينامند.

#### صورتحساب سود و زيان:

صورتحساب سود و زيان يك صورت مالي است كه در آن درآمدها و هزينههاي يك موسسه طي يك دوره زماني معين، خالصه و با يكديگر مقابله ميشود و به رقم سود يا زيان خالص دوره ميانجامد. صورتحساب سود و زيان يك رقم و كشل اساسي دارد كه بايد در تهيه آن به نكات ذيل توجه شود.

#### صورتحساب سرمايه:

تغييرات در سرمايه اول دوره را نشان ميده كه در نهايت به سرمايه پايان دوره ختم ميشود. ما در صورتحساب سرمايه، سرمايه اول دوره و كسر برداشت طي دوره به سرمايه پايان دوره ميرسيم.

#### تراز نامه (بيلان):

صورت وضعيت مالي يك موسسه در يك تاريخ معين و مشخص است كه در آن داراييها، بدهيها و سرمايه يك موسسه منعكس ميشود. بايد به اين نكته دقت شو كه ترازنامه در يك تاريخ معين وضعيت داراييها و سرمايه را مشخص مينمايد. نه تغييرات آن در يك دوره.

#### بستن حساب:

يعني مانده حساب را صفر كرده و يا مانده آن انتقال دهيم.

# پي<u>ش</u> پرداخت:

به اين معناست كه ما پولي را قبل از دريافت كاال و خدمات به كسي پرداخت نماييم.

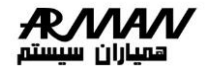

#### پيش دريافت:

در مقابل پيش پرداخت، پيش دريافت وجود دارد، يعني قبل از اينكه ما كاال يا خدمات را از خريدار دريافت كنيم، بايد توجه داشت كه حسابهاي پيش پرداخت در حسابداري به عنوان بدهي شناسايي ميشود.

**مالي**

## معروفترين حسابهاي پيش پرداخت:

- .1 پيش پرداخت بيمه
- .2 پيش پرداخت اجاره

## ملزومات:

اجناس مصرفي هستند كه براي استفاده در عمليات يك موسسه خريداري ميشوند، بدون آنكه قصد فروش آنها را داشته باشند. ملزومات در نهايت مصرف شده و تبديل به هزينه ميشوند. حسابداري موسسات بازرگاني و خريد و فروش كاال: در حسابداري بازرگاني ما با 6 حساب جديد كه مربوط به فعاليت اصلي موسسه بازرگاني ميباشند. بر خواهيم خورد كه با عنوانهاي زير بيان ميشوند. .1 حساب خريد .2 حساب فروش .3 حساب برگشت از خريد و تخفيف .4 تخفيفات نقدي خريد .5 حساب برگشت از فروش و تخفيفات .6 تخفيفات نقدي فروش حساب خريد: حساب خريد يك حساب با ماهيت بدهكار ميباشد كه با ثبت بستانكار كاهش خواهد يافت. حساب فروش: حساب فروش حسابي است ك ماهيت بستانكار دارد و با ثبت بستانكار افزايش پيدا خواهد كرد و با ثبت بدهكار كاهش داده ميشود. حساب برگشت خريد و تخفيفات: اين حساب دقيقا همانند نام خود به نام حساب خريد ميباشد. يعني ماهيت بستانكار دارد و با ثبت بدهكار كاهش خواهد يافت. حساب برگشت از فروش و تخفيفات: اين حساب نيز برعكس حساب فروش ميباشد و با ثبت بدهكار افزايش و با ثبت بستانكار كاهش مييابد. حساب خريد: حسابي است كه بهاي كاالي خريداري شده در يك دوره مالي اعم از خريد نقد يا نسيه در آن ثبت ميگردد و در واقع با خريد كاال ثبت بدهكار ميگردد. در معامالت تجاري بعضي اوقات بنا به داليلي كاالي خريداري شده توسط خريدار به فروشنده تخفيف يا تعديلي در قيمت فروش به خريدار ميدهد كه اين 2 موضوع معموال در حسابي تحت عنوان برگشت از خريد و تخفيفات ثبت ميشود. بايد توجه كرد كه حساب فوق معادل قيمت كاالي برگردانده شده به فروشندگان و يا تخفيفات اخذ شده از آن بستانكار ميشود. حساب فروش:

موسسات بازرگاني با فروش كاالي خود درآمد كسب مي كنند كه درآمد حاصله در حساب فروش يا فروش كاال ثبت ميشود و حساب فروش حسابي است كه معادل قيمت فروش كاالهايي كه در طول دوره مالي به طور نقد يا نسيه به فروش ميرسد بستانكار ميشود.

# روشهاي نگهداري حساب موجودي كاال:

.1 روش ثبت دائمي موجودي كاال

سامانده امور مالي

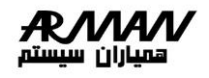

.2 روش ثبت ادواري موجودي كاال

# روش ثبت ادواري موجودي كاال:

در پايان دوره مالي كاالهاي موجود، مورد شمارش قرار گرفته تا موجودي كاال در پايان دوره پس از پايان عمليات مشخص شود و پس از ارزيابي به عنوان موجودي كالاي پايان دوره شناخته شده به حساب موجودي كالاي ابتداي دوره مالي بعد انتقال يابد.

# بهاي تمام شده كاالي آماده فروش:

اگر مبلغ موجودي كاالي ابتدي دوره را در موسسات بازرگاني با قيمت تمام شده كاالي خريداري شده طي دوره جمع كنيم، بهاي تمام شده كاالي فروش رفته- موجودي كاالي آماده فروش

سود ناخالص= بهاي تمام شده كاالي فروش رفته- فروش

# هزينه استهالك:

داراييهاي ثابت با گذشت زمان و با استفاده دچار فرسايش و كهنگي و فرسودگي ناشي از استفاده خواهد شد و به تدريج فايده خود را از لحاظ انجام دادن عمليات يك موسسه از دست ميدهند.

# تعريف استهالك از ديد حسابداران:

سرشكن كردن و تخصيص دادن بهاي تمام شده دارايي ثابت به طريقي معقول و منظم به دوره استفاده از آن است. هزينه استهلاك= عمر مفيد دارايي (ارزش اقساط- بهاي تمام شده دارايي ثابت)

# عوامل جهت شناخت هزينه استهالك:

- .1 بهاي تمام شده دارايي ثابت
	- .2 ارزش اسقاط
	- .3 عمر مفيد دارايي

# روشهاي ارزيابي موجودي كاال آخر دوره:

هنگامي كه انبارگرداني صورت پذيرفت و موجوديها مورد شمارش قرار گرفت تعداد موجودي كاال در آخر دوره تعيين ميشود. حال كه تعداد موجودي آخر دوره مشخص شد يكي از روشهاي زير براي ارزيابي موجودي كاال انتخاب ميشود.

- .1 FIFO: اولين صادره از اولين وارده
- .2 LIFO: اولين صادره از آخرين وارده
	- .3 روش ميانگين:
	- 1-3 ميانگين ساده
	- 2-3 ميانگين موزون

# اسناد تجاري:

معموالً موسسات معامالت نسيه خود را با صدور اسناد تجاري انجام ميدهند. اين اسنادي كه مورد استفاده قرار ميگيرند شامل:

.1 سفته و برات و چك ميباشد.

صادركنندگان اسناد تجاري نوعي تعهد براي خود ايجاد مينمايند و در واقع به عنوان بدهكاران شناخته ميشوند و اسناد تجاري صادره آنها به عنوان اسناد پرداختي نام برده ميشود و در طبقه بدهيها قرار ميگيرند و گيرندگان اسناد تجاري در واقع به عنوان طلبكاران ديگران ميباشند كه اسناد تجاري دريافتني آنها را به عنوان اسناد دريافتني نام ميبريم و در طبقه داراييها قرار ميدهيم.

#### سفته:

سندي است كه به موجب آن امضاء كننده تعهد ميكند مبلغي را در موعد معين يا عندالمطالبه در وجه حامل يا شخص معين و يا به حواله كرد آن شخص، كارسازي نمايد. در صدور سفته موارد زير بايد رعايت شود:

- .1 مبلغي كه بايد پرداخت شود با ذكر حروف.
	- .2 گيرنده وجه مشخص باشد.
	- .3 تاريخ پرداخت با تمام حروف نوشته شود.

نكته: حداكثر مبلغ تعهد هر سفته به صورت چاپي بر روي آن چاپ شده و به ميزان تمبر سفته بستگي دارد.

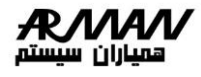

### صدور اسناد تضميني:

اسناد تضميني تاريخ سر رسيد ندارند و در واقع يك ضامن حسن عمل متعهد ميباشد. در چنين مواردي حسابداري حالتي ويژه با اين گونه اسناد برخورد ميكند. بدين صورت كه صدور و يا دريافت اسناد تضمميني را در 2 حساب آماري به نام حسابهاي انتظامي و طرف حساب انتظامي نگهداري مينمايد و ديگر از حساب اسناد استفاده نميكند و اين دو حساب فقط به دليل كنترل و ثبت كامل رويدادهاي مالي ميباشد. با يك ثبت دو حساب بدهكار و بستانكار شده جزء افزايش در طرف تراز تغييري در داراييها و بدهيهاي شركت داده نميشود و اين به دليل نداشتن تاريخ در اسناد تضميني ميباشد.

## نكول سفته:

در صورتي كه مبلغ سفته در سر رسيد توسط متعهد (صادر كننده سفته) پرداخت نشود، ميگويند سفته نكول شده است. حال اگر سفتهاي را كه تا زمان سر رسيد نزد خود نگه داشتهايد و در تاريخ سر رسيد نسبت به وصول آن اقدام نمودهايد ولي سفته نكول شود و وجه آن را متعهد به شما پرداخت نكند، اسناد دريافتني خارج شده، البته بايد توجه داشته باشيد كه متعهد بدهكار به شما ميباشد. هر چند سفته يا سند تجاري ايشان كه نزد شما ميباشد فاقد ارزش است. حالتي ديگر از نكول سفته را در نظر بگيريد و آن زماني است كه شما سفته را براي وصول به بانك سپردهايد ولي سفته فوق نكول شده. حال ميدانيد كه اسناد تجاري فرد متعهد فاقد ارزش است و بايد به حسابهاي دريافتني تبديل شود.

از طرفي بانك هزينههايي را كه در جهت وصول سفته متحمل شده از قبيل كارمزد و ساير هزينهها از حساب بانكي شما برداشت مينمايد و اين منطقي است كه شما هزينههاي فوق را به دليل نكول سفته به بدهكاري حساب فرد متعهد منظور نماييد. بنابراين جمع هزينههايي كه بانك از حساب بانكي شما برداشت نموده و مبلغ اسناد تجاري به عنوان بدهيهاي فرد متعهد ميباشد.

## تنزيل اسناد تجاري:

فروش اين اسناد قبل از سررسيد به مبلغ كمتر از مبلغ اسمي آنها كه به طور اصلي تنزيل كننده اسناد تجاري بايد بانك باشد و دريافت كننده وجه اين اسناد دارنده اسناد تجاري يا ذينفع شخص ذينفع ضمن دريافت وجه از بانك، اسناد را به نفع بانك پشت نويسي ميكند. براي محاسبه مبلغ تنزيل اطالعات زير الزم است:

- .1 مدت تنزيل
- .2 نرخ تنزيل
- .3 تعيين مبلغ تنزييل
- مبلغ تنزيل= اصل مبلغ سند تجاري× نرخ تنزيل× مدت تنزيل

#### برات:

طبق قانون تجارت برات، حوالي كتبي است كه به موجب آن صادر كننده برات به شخصي ديگر دستور ميدهد كه مبلغ مشخصي را به محض رويت يا در تاريخ معين در وجه وي يا شخص ثالث و يا به حواله كرد او بپردازد.

#### قبولي يا نكول برات:

شخص متعهد برات پس از دريافت برات شرايط پرداخت و مبلغ را بررسي مينمايد و در صورتي كه مورد قبول وي باشد، آن را امضاء ميكند كه به آن قبولي برات گويند. براي ذينفع ارسال ميكند و چنانچه مبلغ سر رسيد برات مورد قبول متعهد برات قرار نگيرد، عين برات را براي صادر كننده برات عودت ميدهد كه به آن نكول برات گويند. تاريخ برات نيز 3 حالت زير را ميتواند داشته باشد:

1) برات ديداري (عندالمطالبه): براتي است كه به محض مراجعه به شخص متعهد، شخص متعهد ملزم به پرداخت وجه آن ميباشد. 2) **برات به وعده از ديدار:** براتي است كه وجه آن به فاصله زماني مشخص از تاريخ رويت برات توسط براتگير پرداخت گردد. براتي كه به اين شرط تكميل ميگردد بايد تاريخ رويت آن با حروف نوشته شود تا روز سر رسيد آن مشخص گردد. 3) **برات به وعده از تاريخ صدور:** براتي است كه تاريخ سر رسيد آن به هنگام تنظيم برات مشخص ميشود. چك: به عنوان يك سند تجاري بدون مدت است و دريافت و پرداخت آن به منزله تبادل وجه نقد ميباشد.

# مطالبات مشكوك الوصول:

گاهي بدهكاران قادر به بازپرداخت بدهي خود نيستند. در دنياي تجارت معموالً بعضي مطالب مشكوك الوصول ميشود. در حسابداري يك ديدگاه محافظه كارانه وجود دارد كه سعي ميشود مطالباتي كه مشكوك به وصل آنها هستيم، شناسايي كنيم و ذخيرهاي را از اين بابت در حسابها منظور نماييم كه به آن ذخيره مطالبات مشكوك الوصول گويند.

# روشهاي تعيين مطالبات مشكوك الوصول:

- .1 بررسي كليه اقالم حساب بدهكاران و ساير مطالبات
	- .2 روش تعيين بدهي بدهكاران
- .3 پيشبيني مطالبات مشكوك الوصول به نسبت معيني از فروش خالص سال يا دوره
	- .4 پيشبيني مطالبات مشكوك الوصول به نسبت معيني از مانده حساب بدهكاران

# روش سوخت مطالبات:

بابت مطالب سوخت شدني از قبيل هزينه و ذخيرهاي در حسابها منظور نميشود. وليكن در زماني كه اطمينان حاصل شد بدهيهاي بدهكار قطعاً غير قابل وصول است و سوخت شده، هزينه سوخت مطالبات شناسايي شده و حساب بدهي ايشان از حسابها حذف ميشود كه به اين روش، روش حذف مستقيم مطالبات سوخت شدني ميگويند.

# صورتحساب بانكي:

معموالً بانكها به طور ماهانه، يا شش ماهه يا ساالنه و يا در مواقع معيني كه دارنده حساب تقاضا نمايد براي وي صورتحساب ارسال ميدارد كه صورتحساب ارسال ميدارد كه صورتحساب بانكي وضعيت افزايش و كاهش حساب بانكي و مانده نهايي موجودي بانك را اعالم ميكند. صورت مغايرت بانكي:

# بديهي است كه زماني كه صورتحساب بانك دريافت شد، مانده حساب بانك طبق صورتحساب بانك و مانده حساب بانكي طبق دفاتر با هم برابر باشد. يعني اقالم مندرج در ستون بستانكار حساب بانك در دفاتر مانده دارنده حساب برابر باشد. مطابقت نمايد و همچنين مبالغ ذكر شده در ستون بستانكار صورتحساب بانك با اقالم مندرج در ستون بدهكار حساب بانك دفاتر تطبيق كند و مانده هر دو با هم برابر باشد. اما عمالً به ندرت ممكن است موجودي حساب جاري در دفاتر دارنده حساب با مانده حساب در صورتحساب بانك عيناً با يكديگر برابر باشد و با هم مطابقت كند. در چنين حالتي شركتها و موسسات جهت پيگيري و رفع ابهامات اقدام به تهيه صورتي به نام صورت مغايرت بانكي مينمايند كه موارد اختالف و ايجاد كننده مغايرات شناسايي شده و با رفع آنها مانده حساب بانك طبق دفاتر و طبق صورتحساب بانكي را با

هم برابر ميكنند كه به ان صورت مغايرت بانكي گويند.

# انواع صورت مغايرت بانكي:

- .1 از مانده بانك طبق دفاتر به مانده طـبـق صـورتحـساب بـانك رسيدن
- .2 از مانده طـبـق صـورت حـسـاب بـانك بـه مـانـده طـبق دفاتر رسيدن
- .3 از مانده طبق صورتحساب و يا مانده طبق دفاتر به مانده واقعي رسيدن

# مواردي كه باعث ايجاد مغايرت ميشوند:

- .1 چكهاي معوق
- .2 سپردههاي بين راهي
- .3 وجوه دريافتني متوسط بانك كه به حساب موسسه دارنده حساب واريز شده و به علت اين كه اعالميه بـسـتانـكار بـانـكي آن هنوز به دست موسسه نرسيده در دفاتر موسسه ثبت نشده است.
	- .4 كارمزد و ساير هزينههاي بانكي كه توسط بانك برداشت شده ولي دفاتر موسسه به علت نداشتن اطالع ثبت و عمل نگرديده است.
		- .5 چكهاي الوصول
			- .6 اشتباهات

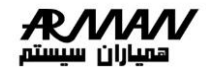

#### تنخواه و تنخواهگردان:

در موسسات و شركتها براي پرداختها و هزينههاي جزئي وجوهي در نظر گرفته ميشود كه به اين مـقـدار وجـه نـقـد تـنـخواه يـا تنـخواهگردان گويند كه اين مبالغ در اختيار تنخواهگردان قرار ميگيرد.

**مالي**

#### انواع تنخواه:

تنخواه ثابت: يعني هميشه يك مبلغ ثابت به عنوان تنخواه در اختيار تنـخـواهدار قـرار داده ميشود. **تنخواه متغيير:** وقتي مبلغي كه در اختيار تنخواهدار قرار داده شد، هزينه گرديد وپس از انجام هزينه مجدداً تنخواه ايشان تمديد شده ولي تنخواه مجددي كه به ايشان پرداخت گرديد بيشتر يا كمتر از تنخواه پرداختي در اول باشد.

## معادله حسابداري:

رابطه زير بين دارايي، بدهي و سرمايه وجود دارد، كه به آن معادله اساسي حسابداري يا معادله تراز مينامند ونشان ميدهد كه در مقابل هر يك ريالي دارايي يك موسسه، يك ريال حق مالي وجود دارد و اين حق به بستانكاران و صاحب يا صاحبان موسسه متعلق است. حق مالي بستانكاران بر حق مالي صاحب يا صاحبان موسسه رجحان دارد. موسسات در جريان فعاليتهاي خود درآمدي كسب ميكنند كه وجه نقد يا ساير داراييهاي موسسه را افزايش يا بدهيهاي آن را كاهش ميدهد. هر شركت براي تحصيل درآمد بر هزينه در يك دوره مالي سود ناميده ميشود.

## سرمايه+ بدهي= دارايي

# مفهوم حساب:

حساب مدركي است كه اطلاعات مربوط به هر يك از انواع دارائي ها، بدهي و سرمايه يك موسسه بر حسب واحد پول (در ايران) در آن ثبت ميشود.

## حساب **T** :

نوع سادهاي از حساب است كه اغلب در آموزش و حل مسائل حسابداري مورد استفاده قرار ميگيرد و در واقع در حساب × افزايشها و كاهشهاي هر حساب تفكيك ميشود. كه شامل چند بخش است نام حساب، سمت بدهكار، سمت بستانكار و مانده حساب ميباشد.

#### عوامل سيستم حسابداري:

عوامل يا اجزاي سيستم حسابداري عبارتند از:

- كاركنان: مهمترين عامل هر سيستم حسابداري وجود كاركنان اليق و سازمان دادن آنان درتشكيالتي مناسب است.
- فرمها: در امور بازرگاني براي تهيه اسناد و مدارك معامالت و انجام كارهاي مختلف از فرمهاي متعدد و متنوعي استفاده ميشود كه صورتحساب فاكتور فروش، رسيد دريافت وجه و دفاتر حسابداري از انواع آن است.

 روشهاي حسابداري: شامل نحوه گردآوري اسناد و مدارك اوليه، ثبت و طبقهبندي اطالعات مالي حفظ و نگهداري اسناد و تهيه انواع گزارشهاي مالي است.

وسائل و تجهيزات: وسائلي كه ثبت، نگهداري و طبقهبندي و تجمع اطالعات و تهيه گزارشات را سريع و ساده مينمايد.

## پردازش اطالعات:

هر موسسهاي با توجه به عوامل بالا، امكانات و نيازهاي خود، ميتواند از يک سيستم دستي يا سيستم كامپيوتري پردازش اطلاعات استفاده كند و يا تركيبي از اين دو سيستم را بكار گيرد. سيستم پردازش دستي كه در اين سيستم، اطالعات حسابداري بوسيله دست با كاربرد دفاتر (كل ، معين ،تفضيلي )و فرمهاي حسابداري پردازش ميشود و گزارشهاي مالي مورد نظر فراهم ميآيد. سيستم پردازش كامپيوتري كه در اين نوع سيستم، اطالعات حسابداري با استفاده از كامپيوتر و دستگاههاي جانبي آن طبق برنامهاي كه قبالً به ماشين داده شده است پردازش ميشود و در اصل اين خاصيت را دارد كه ميتواند اطالعات مالي را بر طبق برنامهاي كه در حافظه آنها قرار ميگيرد پردازش و گزارشهاي مالي معيني را فراهم نمايند. اما كار حسابداري اعم از اينكه پردازش اطالعات بوسيله دست باشد و يا روشهاي كامپيوتري باشد در هر صورت مستلزم فرا گرفتن اصول و مفاهيم حسابداري ميباشد.

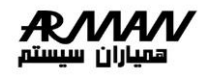

## خالصه اصول حسابداري:

هر سازمان احتياج به ركوردهايي دارد تا نشان دهد كه پول جريان، از كجا و در كدام زمينه بايد مصرف گردد. اگر سيستم حسابداري دستي استفاده نماييم بسيار سخت و خسته كننده است مواردي نظير ورود اطالعات زيادي و متعدد در فرمهاي گوناگون، عدم گزارش گيريهاي متنوع و مفيد، عدم حفظ كردن اعداد و چككردن مجدد براي يافتن خطاهاي احتمالي از جمله مواردي است كه مشكل سيستمهاي دستي ميباشد با آمدن امكانات جديد كامپيوتري كمپانيهاي بزرگ به فكر آسان نمودن كار حسابدارها افتادند. به دليل اينكه كامپيوترها كليه كارهاي چك كردن، اضافه كردن، كپي كردن و غيره را سريعتر و با هزينه كمتر از حسابدارها انجام ميدهند. حتي با اين امكانات مديران، خود به تنهايي و يا با كمك نيمه وقت قادر به انجام اين كار خواهند بود.

كامپيوتر ميتواند كليه مسائل حسابداري را كنترل كند و هر زمان كه اطالعاتي را وارد كنيم، دوباره همه اطالعات را مرتب ميكند، در سيستمهاي حسابداري دستي زماني كه اعداد را از جايي به جاي ديگر كپي ميكنيم اشتباهاتي رخ ميدهد و تا زماني كه اصالح اين اشتباهات صورت نگيرد عمليات حسابداري تمام نشده است. زماني كه ورود اطالعات به كامپيوتر بدون اشتباه باشد به نتيجه بدست آمده ميتوان با اعتماد نگاه كرد.

گزارشهاي مربوط به چگونگي عملكرد سازمان و مسائل مالي آخرين محصول حسابدار ي ميباشد و به سادگي ميتوان صورت وضعيت مالي را با نگهداري جزئيات كه در هر زمان دلخواه وارد شده است بدست آورد و همچنين گزارشات مربوط بوسيله برنامه به راحتي فشار دادن يك كليد بدست خواهد آمد. سيستم حسابداري كه بر طبق قانون تاسيس برتر ميباشد با نام اصول عمومي حسابداري ميناميم و در اصل اصولي ميباشند كه براي كار كردن بايد كامالً با اين اصول آشنايي داشته باشيم. كار با سيستم حسابداري نيز در صورتي به سادگي انجام ميشود كه با نحوه عملكرد برنامه آشنايي داشته باشيم كه معناي اين اصالحات با معناي واقعي آنها در گفتگوي روزمره تا حدي متفاوت است. اين اصول شامل سه قسمت ميباشد: قسمت اول اصول اصلي حسابداري را توصيف ميكنند، قسمت دوم، چگونگي و نحوه وارد كردن فعاليتهاي حسابداري به سيستم را بيان ميكند و قسمت سوم، نحوه استفاده اطالعات حسابداري را توضيح ميدهد. در ابتدا سه ايده مهم را در نظر ميگيريم:

- موجوديتهاي حسابداري
	- اندازه پول
	- وروديهاي دوتايي

## موجوديتهاي حسابداري:

به يكسري از حسابها كه براي يك سازمان درخواست ميشود موجوديتهاي حسابداري ميگويند كه ممكن است شامل يك فرد يا رابطه بازرگاني يك شخص با كارمندانش و يا يك شركت تجاري باشد. حساب موجوديتها بايد از افراد خارج از اين موجوديتها مجزا نگهداري شود. اگر شركت يك فرد مجزا باشد اين جدايي به راحتي انجام خواهد شد، به طور مثال اگر صاحب مغازهاي براي خانوادهاش هم مواردي ببرد بايد ضبط شود. ترازنامه زير چگونگي تاثير رخدادهاي مالي بر ترازنامه را نشان ميدهد، هر رخداد در ركورد حسابداري ضبط ميشود و به اين فعاليت معامله رخداد مالي ميگويند، اولين رخداد، شكل يك موجوديت جديد ميباشد.

مثال: فرض كنيم كه صاحب شركت الف، مبلغ1/000/000 ريال را سرمايهگذاري نقدي كرده است در نتيجه در ابتدا دارايي اين شركت 1 ميليون اضافه ميباشد و اين مبلغ را به صورت سند ثبت ميكنيم .

دارائي )صندوق /بانك ( 1000000

# حقوق صاحبان سهام (سرمايه) 1000000

در مرحله بعد اين شركت 200/000 ريال از اين مبلغ را براي خريد تجهيزات استفاده ميكند، در اين صورت بايد مبلغ را ثبت كنيم و با كاهش از مقدار اصلي صندوق مبلغ 800/000ريال را در بند صندوق قرار دهيم. اين فعاليت همزمان يك دارايي را افزايش و يكي را كاهش مي دهد.

دارائي ها (ابزار و تجهيزات فني) 200000

صندوق / بانك 200000

حاال اگر يك رخداد مالي ديگر كه مربوط به خريد مبلمان است در نظر بگيريم، كل هزينه500/000 ريال ميباشد كه شركت 100/000 ريال را نقد و بقيه را دو قسط پرداخت ميكند،

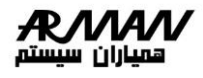

ابتدا دارايي اسباب را توليد ميكنيم و كسي به عنوان فروشنده با 400000 تومان بدهي در نظر ميگيريم. كسي كه اين پول را ميخواهد بستانكار و مبلغ بدهي ميناميم. اين فعاليت مقدار صندوق را 100000 كاهش ميدهد و مبلغ 700000 تومان را براي آن در نظر ميگيرد، اين فعاليت هر دو مقدار دارايي و سرمايه را افزايش خواهد داد ولي مقدار كلي آنها برابر خواهد بود. رخداد مالي چهارم شامل پرداخت 300000 تومان نقدي شركت به بستانكار مبلغ 400000 ميباشد، ضبط اين ركورد مبلغ 300000 تومان از صندوق و مقدار نقدي كم ميكند و مبلغ آن را از 700000 تومان به 400000 تومان كاهش ميدهد و در اصل مقدار حسابهاي پرداختي تغيير خواهد كرد.

> توجه: مقدار كلي دارايي با سرمايه مساوي باقي خواهد ماند. افزايش دارايي و سرمايه به يك نسبت يكسان ميباشد. افزايش يك دارايي و كاهش با يك مقدار مساوي و مقدار كلي دارايي بدون تغيير باقي ميماند. افزايش يك دارايي و كاهش دارايي ديگر و افزايش بدهي ولي مقدار كلي دو طرف ترازنامه يكسان ميباشد.

**مالي**

## اصول مهم و اساسي:

هر فعاليت حداقل بر دو بند اثر ميگذارد و فعاليت سوم بر بيشتر از دو بند اثر ميگذارد. بعد از ثبت فعاليت همواره مقدار كلي دارايي با مقدار كلي سرمايه در هر دو طرف يكسان است به همين دليل

به آن صورت وضعيتهاي ترازنامه ميناميم و اين اصل به نام تساوي حسابداري بنيادي ناميده ميشود.

# سرمايه= دارايي هر دو تعريف زير صحيح ميباشد:

اگر سرمايه مخالف دارايي در نظر گرفته شود، مقدار كلي دارايي كه در دسترس ميباشد نميتواند بيشتر از دارايي كلي باشد، به علاوه مقدار كلي در نظر گرفته شده (دارايي) برابر مقدار درخواست شده (سرمايه) ميباشد.

اگر سرمايهها، سرمايههاي منبع و داراييها، فرمهايي كه در آن سرمايهگذاري شدهاند مقدار سرمايهگذاري شده در منابع مختلف (دارايي) معادل سرمايه درخواست شده (سرمايه) ميباشد. در مرحله بعد قانون خاص چگونگي ليست شدن بند ترازنامه را نشان ميدهد. در قسمت دارايي ابتدا مقدار نقدي يا صندوق ليست ميشود و مقدار نقدي عبارت است از كليه پولي كه متعلق به موجوديت است، تفاوتي نميكند كه كشوي صندوق يا حساب بانكي باشد و در اصل برحسب نزديكي داراييها به مقدار نقدي آنها را ليست ميكنند، يعني زماني كه طول ميكشد تا به مقدار نقدي تبديل شود. به طور مثال كاالها به نظر زودتر از مبلمان به فروش ميرسد. در فعاليتهاي سودآور، شركت و مالك قسمت سرمايه درخواست مالك را نشان ميدهد، به طور مثال سهامداران يك موجوديت، ولي در فعاليتهاي بدون سود، سرمايه سود موجوديت يعني در اصل مقدار باقيمانده بعد از پرداخت كليه سودها ميباشد.

# دفتر كل و روزنامه:

در اين مبحث به بررسي تكنيكهايي براي ثبت اتفاقي كه براي يك موجوديت روي ميدهد ميپردازيم. در سيستم حسابداري دستي بدهكاري و بستانكاري براي هر فعاليت ابتدا در دفتر روزنامه وارد ميشود كه به آن ورودي روزنامه ميگويند. به عبارت ديگر ورودي خوانده ميشود. در مرحله بعد، وروديهاي روزنامه به دفتر ديگر به نام دفتر كل فرستاده ميشود. اين روزنامه كليه فعاليتها را به ترتيبي كه رخ دادهاند ليست ميكند و در دفتر كل يك صفحه براي هر حساب در نظر گرفته شود. در سيستم دستي روزنامه، حسابدار را از حالت هر حساب مطلع ميسازد. يعني كدام حساب بدهكار و كدام حساب بستانكار است. حسابدار با فرستادن ورودي روزنامه به دفتر كل دستور العملهاي الزم را انجام ميدهد. در ابتدا بايد در مورد بدهكار يا بستانكار بودن هر حساب تصميم بگيرند هر حساب در سيستم يك شماره مشخص كننده دارد ولي در قسمت نامهاي حسابها بيشتر از شمارههاي آن استفاده ميشود و دليل آن آسانتر بودن پروسه براي پيگيري ميباشد. در روزنامه شماره حسابي را كه بر فعاليت اثر ميگذارد وارد ميكنيم همچنين مقدار آن و بدهكاري و بستانكاري حساب را نيز اضافه ميكنيم و در پايان بايد از برابري آن اطمينان داشته باشيم.

#### حساب پرداختي:

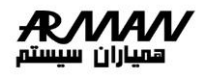

بر طبق اصول حسابي. داراي را در ماهي كه بدست آورديم ثبت ميكنيم به طور مثال در مورد هزينه نيز صدق ميكند ولي پرداختي در مرحله بعد ساخته ميشود. بايد اين مسئله را مد نظر بگيريم كه در عمل اين اصل به طور جدي دنبال نميشود همانطور كه فرق بين دارايي و هزينه در قسمت قبل توضيح داده شد، براي مثال قبض تلفن يا قبضهاي ديگر تا آخر ماه براي درخواست كنندهها فرستاده نميشود. وروديهاي بسته و تنظيمكنندگي:

# زماني كه پول نقد گرفته يا پرداخت ميشود يا زماني كه فروشنده فاكتور را دريافت ميكند نياز به ورودي در حساب آشكار است، بسياري از وروديها كه با آن اصل حسابي درخواست ميشوند آشكار نيستند، شما بايد مراحل مخصوصي را براي آگاهي از وجود وروديهاي مناسب و شايسته، اطمينان حاصل پيدا كند.

# تحليل گزارشهاي مالي:

در پايان هر ماه يك چاپ از ترازنامه و يكي از گزارشهاي سود و زيان در دست داريم يعني همانطور كه مشخص است براي اهداف مالياتي درآمد و همچنين براي صورت و ضعيتهاي مالي و رسمي و براي بيشتر گزارشها نياز به صورت وضعيت ساليانه داريم در اصل اگر از اطالعات ماهيانه استفادهاي نكنيم ارزشي نخواهد داشت.

## مفاهيم و اصطالحات:

# حساب:

حساب مدركي است كه اطلاعات مربوط به هر يک از انواع دارايي، بدهي و سرمايه يک موسسه برحسب واحد پول (در ايران ريال) در آن ثبت ميشود.

## حساب دائمي:

حسابهاي ترازنامهاي كه در پايان دوره مانده آن صفر نشده بلكه به دوره مالي بعد انتقال مييابد. حسابهاي دائمي با استفاده از حساب تراز اختتامي بسته ميشوند. يعني حساب تراز اختتامي را بابت بستن حسابهاي دائمي و مانده بدهكار (داراييها) بدهكار نموده و حسابهاي مانده بدهكار (داراييها) را بستانكار مينماييم و براي بستن حسابهاي دائمي ماند بستانكار (بدهيها و سرمايه) حساب تراز اختتامي را بستانكار ننموده و حساب بدهيها و سرمايه را بدهكار مينماييم.

## حساب تراز اختتامي:

حسابي واسط است كه در پايان سال مالي براي بستن حسابهاي دائمي در دفتر كل افتتاح و در همان روز بسته ميشود.

## حساب تراز افتتاحيه:

حسابي واسط است كه در ابتداي سال مالي براي انتقال مانده حسابهاي دائمي به دفاتر سال جديد در دفتر كل افتتاح و در همان روز بسته ميشود.

## حساب موقت:

حسابهايي هستند كه در پايان دوره بسته شده و مانده آنها صفر ميگردد. حسابهاي درآمد و هزينه جزء حسابهاي موقت بوده كه مانده آنها به خالصه حساب سود و زيان بسته شده و به آن انتقال مييابد و پس از آن از حساب خالصه سود و زيان به حساب سرمايه انتقال مييابد.

## حساب دائم:

حسابهاي ترازنامهاي كه در پايان دوره مانده آن صفر نشده بلكه به دوره مالي بعد انتقال مييابد. حسابهاي دائمي با استفاده از حساب تراز اختتامي بسته مي شوند. يعني حساب تراز اختتامي را بابت بستن حسابهاي دائمي و مانده بدهكار (داراييها) بدهكار نموده و حسابهاي مانده بدهكار(داراييها) را بستانكار مينماييم و براي بستن حسابهاي دائمي مانده بستانكار (بدهيها و سرمايه) حساب تراز اختتامي را بستانكار نموده و حساب بدهيها و سرمايه را بدهكار مينماييم.

#### ماهيت حساب بدهكار:

حسابهايي هستند كه از لحاظ ماهيت به مانند دارايي بوده و با افزايش بدهكار و با كاهش بستانكار ميشوند.

## ماهيت حساب بستانكار:

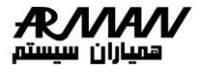

حسابهايي هستند كه از لحاظ ماهيت به مانند بدهي بوده و با افزايش بستانكار و با كاهش بدهكار ميشوند.

## ماهيت حساب هر دو:

حسابهايي هستند كه از لحاظ ماهيت ميتوانند هم بدهكار و هم بستانكار گردند، به مانند حسابهاي سود و زيان.

**مالي**

#### سند حسابداري:

مستندي است كه توسط حسابدار تهيه ميشود و نشان دهنده تعدادي تراكنشهاي مالي در مجموعه است. يك سند حسابداري، داراي ضمائمي حاوي اسناد مثبته تراكنشها ميباشد و بايد تراز باشد.

#### ثبت موقت:

با ثبت موقت، اطالعات در سيستم ثبت ميشوند و بعداً در صورت نياز ميتوان آنها را اصالح نمود.

## ثبت نهايي:

ثبت نهايي، اطالعات را در سيستم ثبت ميكند و امكان اصالح آن از كاربر گرفته ميشود0

#### دفتر روزنامه:

عبارتيست از كليه مبادالتي كه روزانه انجام ميگردد.

# دفتر كل:

عبارتيست از مبادالت مجموعه حسابهايي كه در يك موسسه نگهداري ميشوند.

## دوره مالي:

دوره حسابداري ساالنه براي يك واحد تجاري را دوره مالي مينامند. معموالً حداكثر مدت يك دوره مالي يك دوره مالي يك سال است كه شامل يك دوره كامل فصول و فعاليت تجاري ميباشد.

# پيش پرداخت:

به اين معناست كه ما پولي را قبل از دريافت كاال و خدمات به كسي پرداخت كنيم.

# پيش دريافت:

در مقابل پيش پرداخت، پيش دريافت وجود دارد. يعني قبل از اينكه ما كاال يا خدماتي را به كسي ارائه دهيم، اول پول كاال يا خدمات را از خريدار دريافت كنيم، در اين مواقع بايد بدانيم كه حسابهاي پيش پرداخت در حسابداري به عنوان يكي از داراييهاي ما شناسايي ميگردد و بر خالف آن حساب پيش دريافت درآمد ميباشد كه به عنوان بدهي شناسايي ميشود.

# معروفترين حسابهاي پيش پرداخت:

.3 پيش پرداخت بيمه .4 پيش پرداخت اجاره

## قراردادهاي استفاده شده در اين مستند

اين نرمافزار مشتمل بر تعدادي فرم ميباشد كه هر كدام از آنها شامل دكمههايي از قبيل جديد، اصالح، حذف و ثبت ميباشند. عملكرد هر يك از اين دكمهها به شرح زير است.

#### جديد:

براي وارد كردن اطالعات جديد، از اين دكمه استفاده ميشود. در تمامي فرمها با انتخاب اين دكمه، كليه فيلدها خالي و آماده ورود اطالعات توسط كاربر ميشوند. فيلدهاي ستارهدار )×( فيلدهاي اجباري هستند كه در صورت تكميل نكردن آنها، امكان ثبت وجود ندارد.

# اصالح:

براي اصالح اطالعات، از اين دكمه استفاده ميشود. در تمامي فرمها با انتخاب اين دكمه، كليه فيلدها فعال شده و امكان اصالح فيلدهاي مورد نياز به كاربر داده ميشود.

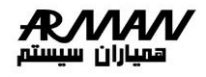

## حذف:

از اين دكمه براي حذف اطالعاتي كه در سيستم ثبت شدهاند استفاده شود. در تمامي فرمها با انتخاب اين دكمه، پيغام هشداري مبني بر مطمئن بودن از عمل حذف نمايان ميشود كه با انتخاب بلي، در صورتي كه به اين اطالع وابستگي وجود نداشته باشد عمليات حذف انجام خواهد شد.

## خروج:

با كليك كردن بر روي دكمه خروج از صفحه جاري خارج ميشويد.

## ثبت:

با انتخاب اين دكمه، اطالعات جديد يا اصالح شده، به ثبت ميرسند. در برخي از فرمها به جاي دكمه ثبت، ثبت موقت و ثبت نهايي وجود دارد.

**ثبت موقت:** با انتخاب اين دكمه، اطلاعات به گونهاي ثبت مي شوند كه امكان اصلاح مجدد آنها در فرم وجود دارد.

**ثبت نهايي:** با انتخاب اين دكمه، كدي سريال به فرم تعلق مي گيرد و اطلاعات به گونهاي ثبت مي شوند كه امكان اصلاح مجدد آنها وجود ندارد.

## انصراف:

براي انصراف از عملياتي كه در حال انجام است، از اين دكمه استفاده ميشود. با انتخاب دكمه انصراف، پيغام هشداري مبني بر مطمئن بودن از عمل انصراف نمايان ميشود كه ا انتخاب بلي، عمليات مورد نظر متوقف خواهد شد. به طور كلي اين دكمه بدين صورت عمل ميكند كه عمليات را در هر مرحله يك گام به عقب باز ميگرداند. به طور مثال اگر در حالت جديد باشيم انتخاب اين دكمه، فرم را به حالت قبل: يعني همان اطلاعات موجود (در حالت نمايش)، باز مي گرداند.

## بازسازي:

هر زمان كه اطالعات مورد نظرتان را وارد قسمتهاي مربوط وارد كرديم براي مشاهده نتيجه بايد اين دكمه فشار داده شود. همچنين هنگامي كه اطالعاتي را تغيير دهيم نيز بايد دكمه بازسازي را فشار داد تا اطالعات جديد در صفحه مورد نظرتان نمايش داده شود.

#### فهرست:

در برخي از فرمها دكمه فهرست وجود دارد. با كليك كردن دكمه فهرست صفحهاي باز ميشود كه كاربر ميتواند در آن، ليستي از تمامي اطالعات مربوط به آن فرم را كه قبالً در سيستم ثبت شدهاند، مشاهده كند.

### جستجو:

براي جستجوي اطالعات در سيستم، از اين دكمه استفاده ميشود. در صفحه جستجوي فرم مربوط، كاربر بايد پس از پركردن فيلدهاي مورد نظر (اعمال شروط لازم براي جستجو) دكمه جستجو را فشار دهد. برا ي انجام جستجوي جديد، با انتخاب دكمه جديد، كليه فيلدها خالي . آماده ورود اطلاعات جديد (اعمال شروط لازم براي جستجو) توسط كاربر مي شوند. پس از پركردن فيلدها مورد نظر دكمه جستجو را فشرده با انتخاب رديف نتيجه جستجو و دابل كليك كردن روي آن، اطالعات مربوطه به آن در فرم اصلي نمايش داده ميشوند. در اين حالت تا زماني كه فرم اصلي باز باشد يا جستجوي جديدي صورت نگيرد، نتيجه قبلي باقي خواهد ماند.

#### مشاهده:

برا ي مشاهده پيش نمايش اطالعات يك فرم بر اساس قالب تعريف شده انتخابي، قبل از عمليات چاپ، از اين دكمه استفاده ميشود. چاپ:

> براي چاپ سند مورد نظر، بدون در نظر گرفتن قالبي خاص، از اين دكمه استفاده ميشود. آيكونهاي استفاده شده در اين نرمافزار

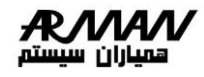

اين آيكون به كاربر اجازه ميدهد تا با فشردن آن بتواند نمودار درختي كاالهاي تعريف شده در نمودار سازماني يا نام كارمندان را مشاهده و موقعيت مورد نظر خود را با دابل كليك بر روي آن، انتخاب كند. همچنين ميتواند قسمتي از نام فرد مورد نظر را در فيلد مربوطه تايپ كرده و كليد retnEرا فشار دهد. در اين زمان ليستي شامل كليه گروههاي مشابه با حروف تايپ شده ظاهر ميشوند، با دابل كليك كردن روي موقعيت مورد نظر، اطالع در فيلد مربوطه قرار ميگيرد. عملكرد اين آيكون نيز مانند آيكون باال ميباشد، با اين تفاوت كه نمودار درختي آن شامل افراد حقيقي و حقوقي، مراكز هزينه، گروهبنديها، حوزهها، دپارتمانها، و... ميباشد. در قسمت باالي صفحه نمودار درختي دو آيكون باال، چند مشخصه مشاهده ميشود كه به ترتيب از چپ به راست به شرح زير ميباشد. اين آيكون كه درخت كامل نام دارد، براي مشاهده تمامي اجزاي درخت به همراه تمامي زير مجموعههاي آن ميباشد با فشردن اين آيكون، مشاهده زير درختهاي انتخاب شده امكان پذير ميباشد. با فشردن اين آيكون، تمامي اطالعات نمودار درختي، همان گونه كه در شكل 1 ميبيند، به صورت ليست نمايش داده ميشوند.

شكل 1

با فشردن اين آيكون ميتوانيم اطالعات جديدي را در بخشي كه در حال حاضر قرار داريم وارد كنيم. با فشردن اين آيكون، تمامي سرفصلهاي حسابداري به صورت درختي مشاهده ميشوند. با فشردن اين آيكون فقط قادر به مشاهده حسابهاي تفضيلي خواهيم بود. فشردن اين آيكون باعث بزرگ كردن صفحه ميشود در نتيجه مشاهده و خواندن حسابها را سادهتر خواهد كرد. با فشردن × دو انتخاب خواهيم داشت: نام و كد حسابها: همانطور كه مشخص است نام حساب به همراه كد كامل حساب را به ما مستشان مي دهد. نام حسابها: فقط نام حسابها را بدون نشان دادن كد آنها نمايش ميدهد. با فشردن اين آيكون و يا فشردن كليد Esc ميتوان از صفحه نمودار درختي خارج شد. فيلد تاريخ: فيلد تاريخ در همه جاي نرمافزار به صورت پيش فرض، تاريخ روز را نمايش ميدهد. با فشردن فلشي كه كنار فيلد تاريخ وجود دارد صفحه

تقويمي به صورت زير باز ميشود:

براي انتخاب تاريخ كافي است كه روي روز مورد نظر دابل كليك شود. همچنين براي انتخاب همان روز ميتوان از دكمه تاريخ امروز در گوشه پايين سمت راست استفاده نمود.

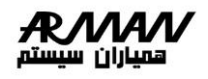

# نحوه ورود به برنامه:

پس از اتمام مراحل نصب براي ورود به برنامه ، برروي آيكون ساخته شده روي صفحه اصلي كامپيوتر كليك كرده تا صفحه اي به شكل 2 باز شود. در اين صفحه الزم است كاربر نام كاربري خود را كه ، قبل از اين در صفحه تعريف كاربران تعيين شده است ،در قسمت نام كاربر وارد كند . بعد از وارد كردن رمز ورود ( در صورت داشتن رمز ) با فشردن دكمه تاييد وارد برنامه ميشويم ( پس از نصب اوليه برنامه ، به صورت پيش فرض با نام كاربري sa و بدون وارد كردن رمز ورود ، برنامه اجرا ميشود. (

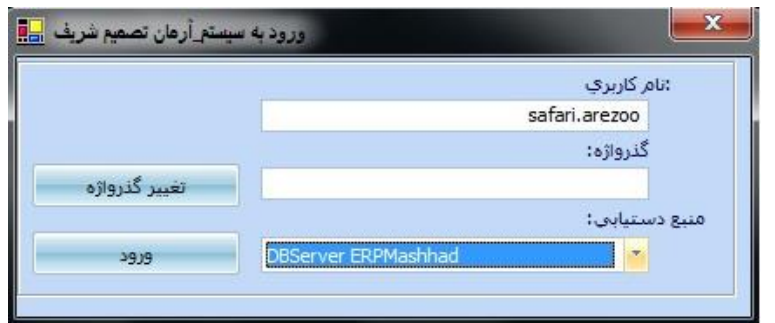

# شكل:1 صفحه ورود به برنامه

اين كار به شكل زير قابل انجام است:

- .1 ابتدا الزم است نام كاربري را وارد نمود.
- .2 در صورت داشتن رمز ورود، آن را در محل مربوطه وارد كرد.
	- .3 منبع دستيابي مورد نظر را انتخاب كنيد.
		- .4 دكمه تاييد را فشرد.

هر كاربر ميتواند با فشار دادن دكمه × وارد صفحهاي به شكل زير شده و در اينجا رمز ورود خود تعيين نمايد و آن را تغيير دهد.

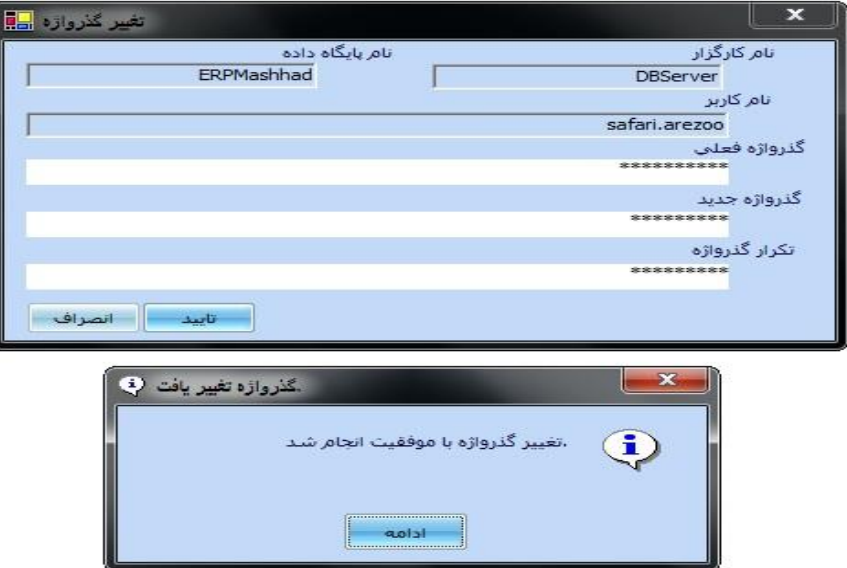

شكل 2: تغيير كلمه رمز .1 در صورت داشتن رمز، آن را در قسمت كلمه گذرواژه فعلي وارد كنيد. .2 گذرواژه جديد خود را دو فيلد بعدي وارد كنيد. .3دكمه تاييد را فشار دهيد.

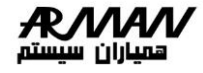

از اين پس ميتوانيد با رمز جديد خود به سيستم وارد شويد.

# صفحه اصلي نرمافزار سامانده امور مالي:

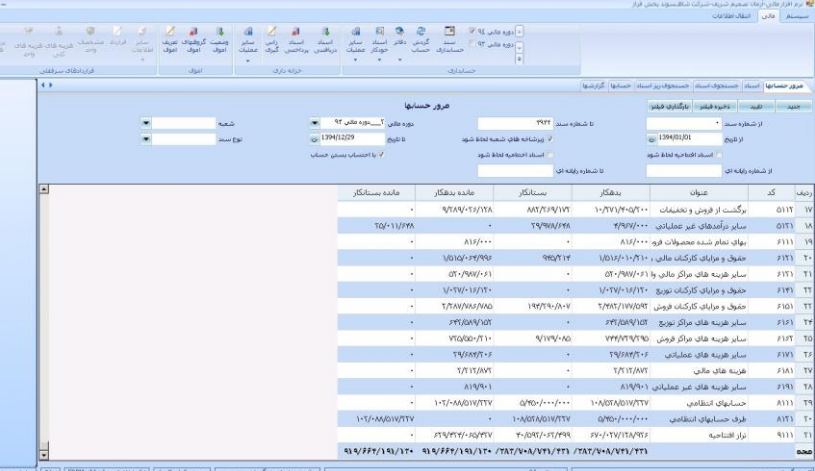

شكل 3: ريبون اصلي نرم افزار صفحه اصلي داراي بخشهاي سيستم , مالي , انتقال اطالعات ميباشد .كه سيستم مالي هميشه فعال است و كاربر مي تواند به صفحه مرور حسابها و زير سيستم حسابداري ، زيرسيستم خرانه داري ، زير سيتم اموال و زير سيستم قرادادهاي سرقفلي دسترسي مستقيم داشته باشد .

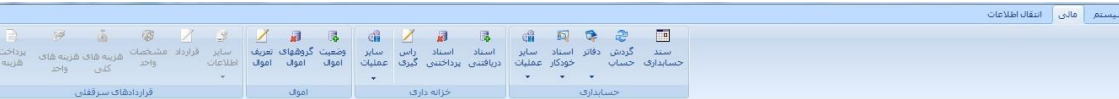

# بخش دوم: تعريف گروههاي حساب و سرفصل هاي كل ومعين :

براي ايجادگروه هاي جديد بايد صفحة تعريف گروه هاي حسابها را از صفحة سيستم اجرا كنيم. (شكل4 ). بعد از اجرا، وارد صفحة فرم جديد ميشويم.

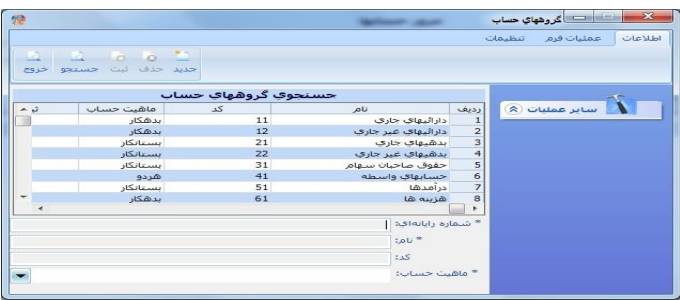

شكل 4: صفحه گروههاي حساب